## いつでも自宅等からラクラク納付~電子納付~ /茨城県ホームページより

URL: https://www.pref.ibaraki.jp/kaikei/kaikanri/suitou/mpn.html

1 電子納付とは、県に支払う各種公金を使って、自分の預金口座から県あてに支払うことです。

なお、電子納付のためのサービスのことを「Pay-easy(ペイジー)」と称しています。

- 2 「Pay-easy(ペイジ一)とは、茨城県と金融機関をネットワークでむすぶことにより納付者がパソ コン、携帯電電話、ATM等の各種チャネルを利用して、「いつでも」「どこでも」支払いができる、 日本マルチペイメントネットワーク運営機構が運営するマルチペイメントネットワークを利用して提 供するサービスのことです。
- 3 Pay-easy(ペイジー)を使って納付できるのは、茨城県の発行する納入通知書で「Pay-easy(ペ イジー)マークが記載されているものについて、納付することができます。

なお、納入通知書で従来どおり金融機関窓口で支払うこともできます。

- \*金融機関によって利用できる時間帯が異なりますので、各金融機関にお問い合わせください。
- 4 納付の方法は、茨城県への「Pay-easy(ペイジー)」納付を取り扱っている金融機関のインター ネットバンキング(パソコン)やモバイルバンキング(携帯電話)、ペイジー対応のATM等で納付 ができます。

金融機関により、サービス内容が異なりますので詳しくは、茨城県公金「ペイジー」対応機関をご 覧ください。

URL: https://www.pref.ibaraki.jp/kaikei/kaikanri/suitou/mpnbank.html

5 電子納付を利用する際の注意点は、インターネットバンキング、モバイルバンキングを利用する ためには、あらかじめ各金融機関への利用申込みが必要です。

「Pay-easy(ペイジー)」で納付した場合は、領収書は発行されません。領収書が必要な場合は、 金融機関窓口で納付してください。

(注1)機械処理の関係でペイジーで納めることができるのは、<u>納入通知書発行日の翌日から</u>に なります。発行日当日に納付される場合は、金融機関窓口で納付してください。

(注2)ペイジーは、コンビニ窓口・コンビニ共用ATMでは使えません。

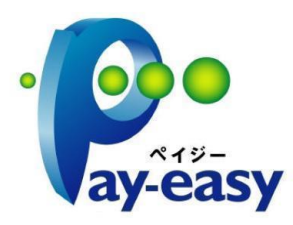

Pay-easy(ペイジー)の使い方 ~「いっでも、どこでも、ペイジー」~

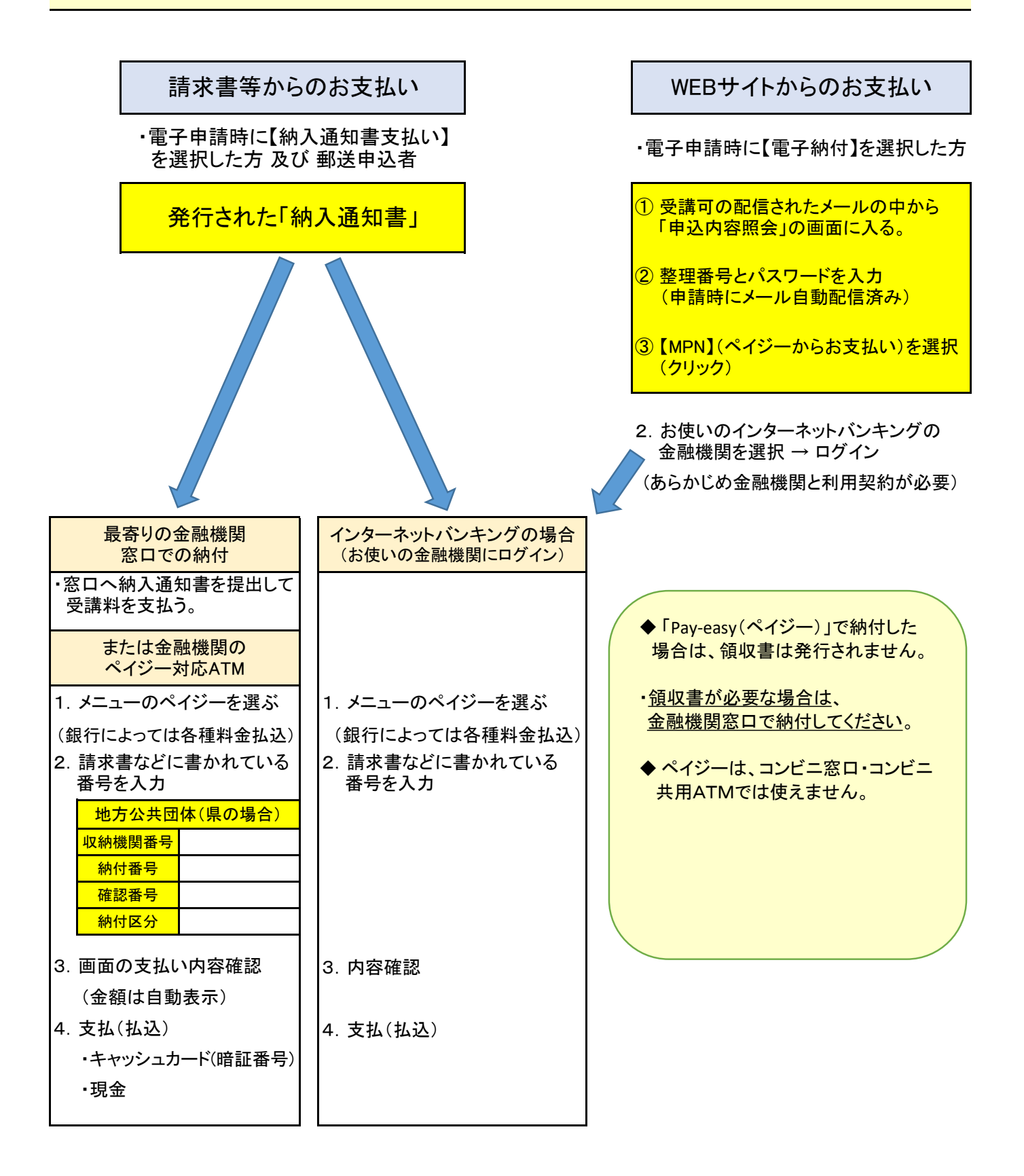

納入通知書みほん

 $\overline{7}308 - 0041$ 筑西市乙100

## 筑西 郎 太

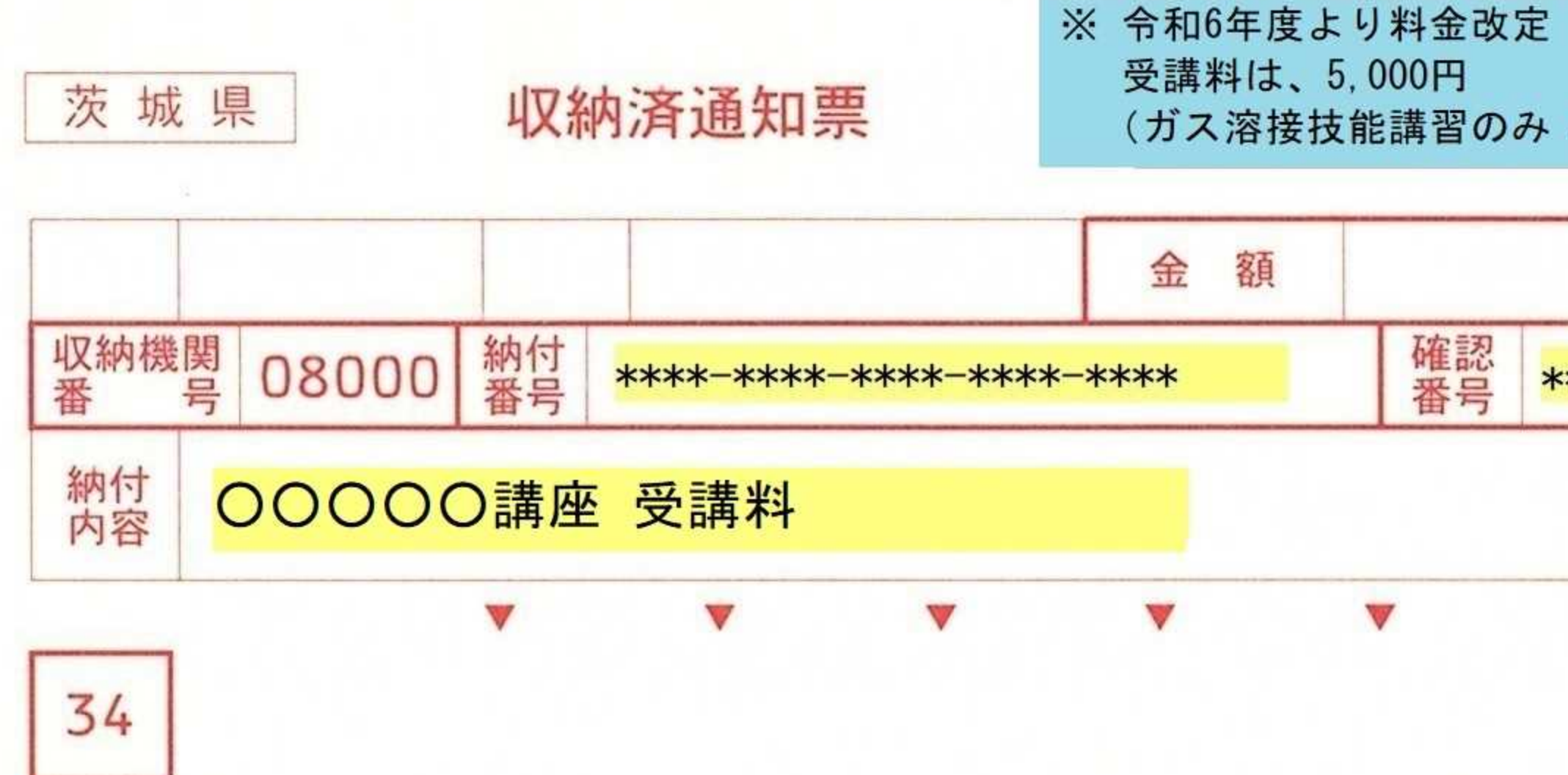

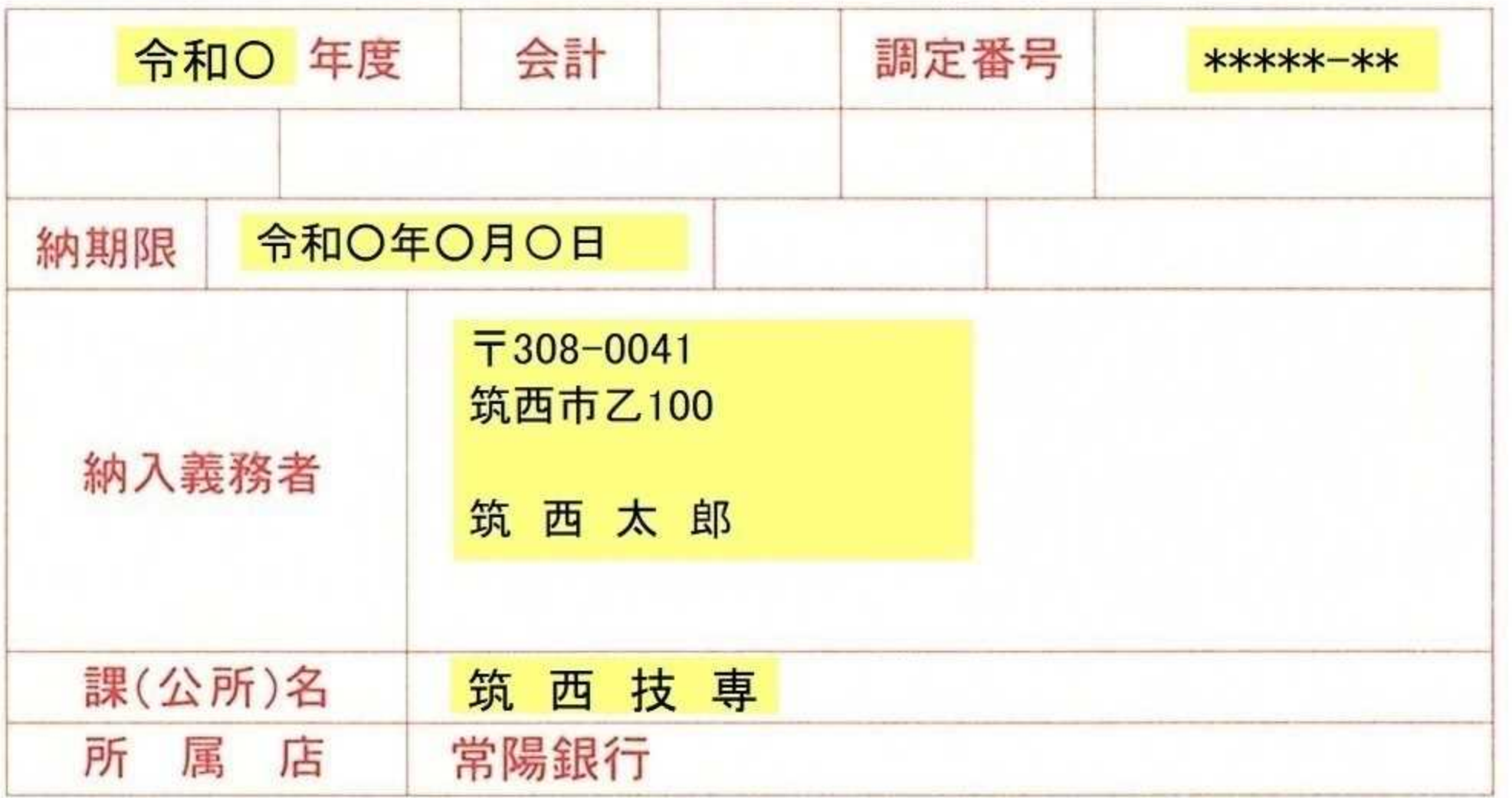

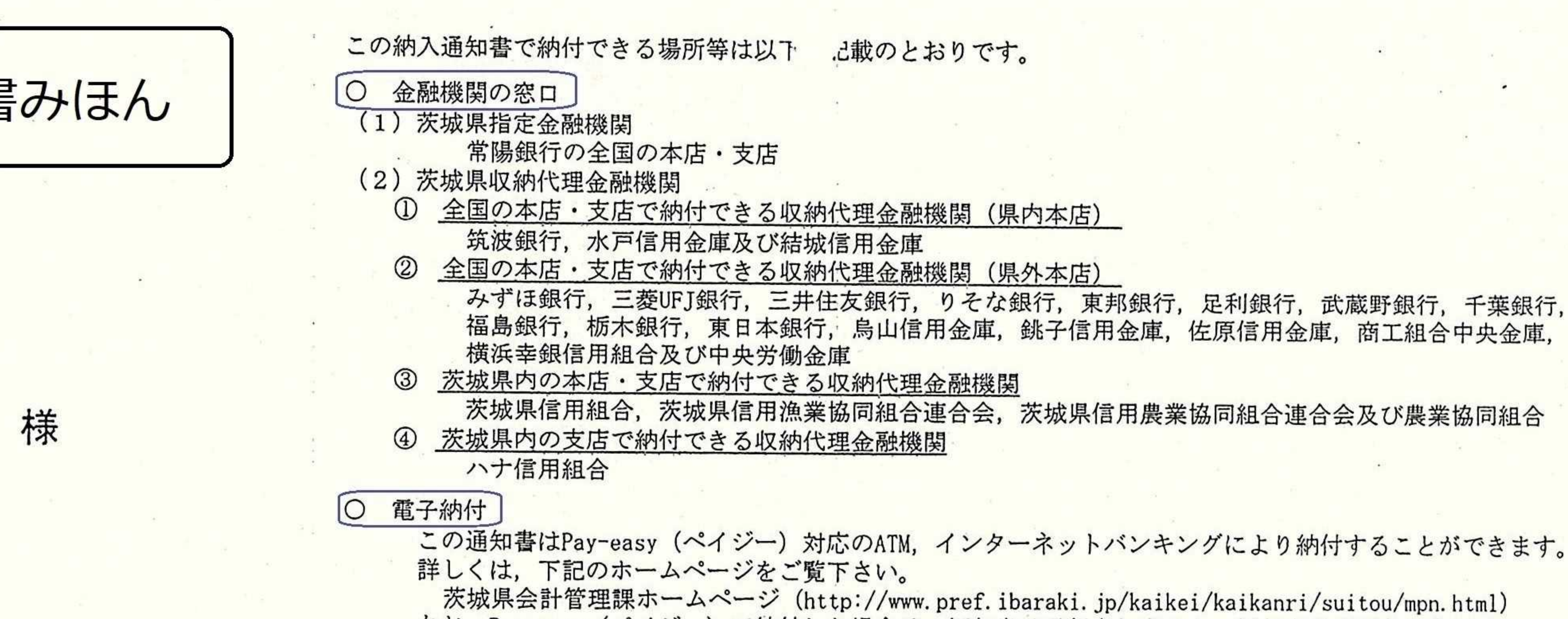

金融機関窓口で納付してください。

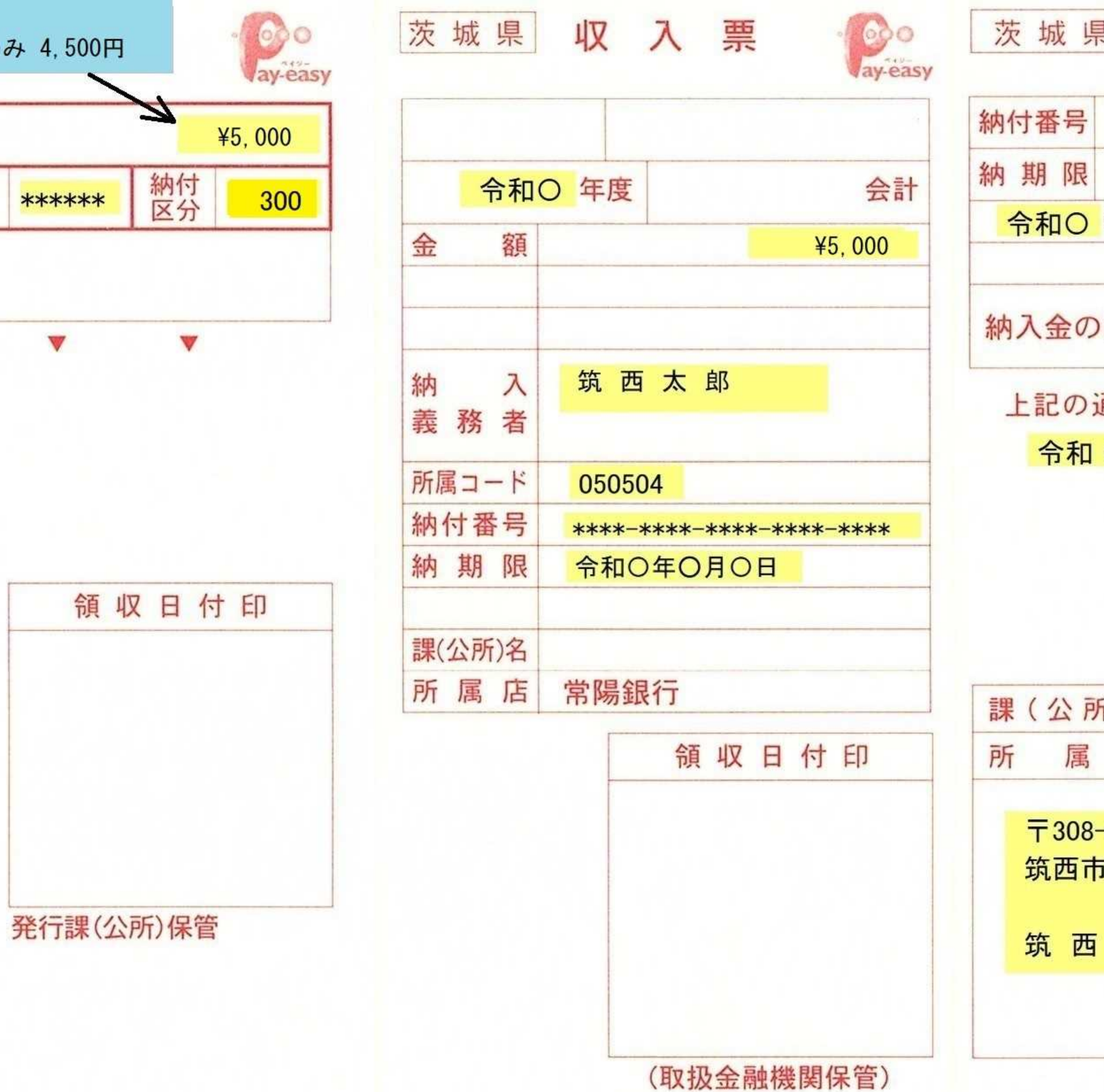

福島銀行, 栃木銀行, 東日本銀行, 烏山信用金庫, 銚子信用金庫, 佐原信用金庫, 商工組合中央金庫,

茨城県信用組合,茨城県信用漁業協同組合連合会,茨城県信用農業協同組合連合会及び農業協同組合

この通知書はPay-easy (ペイジー) 対応のATM, インターネットバンキングにより納付することができます。

なお、Pay-easy (ペイジー) で納付した場合は、領収書は発行されません。領収書が必要な場合には、

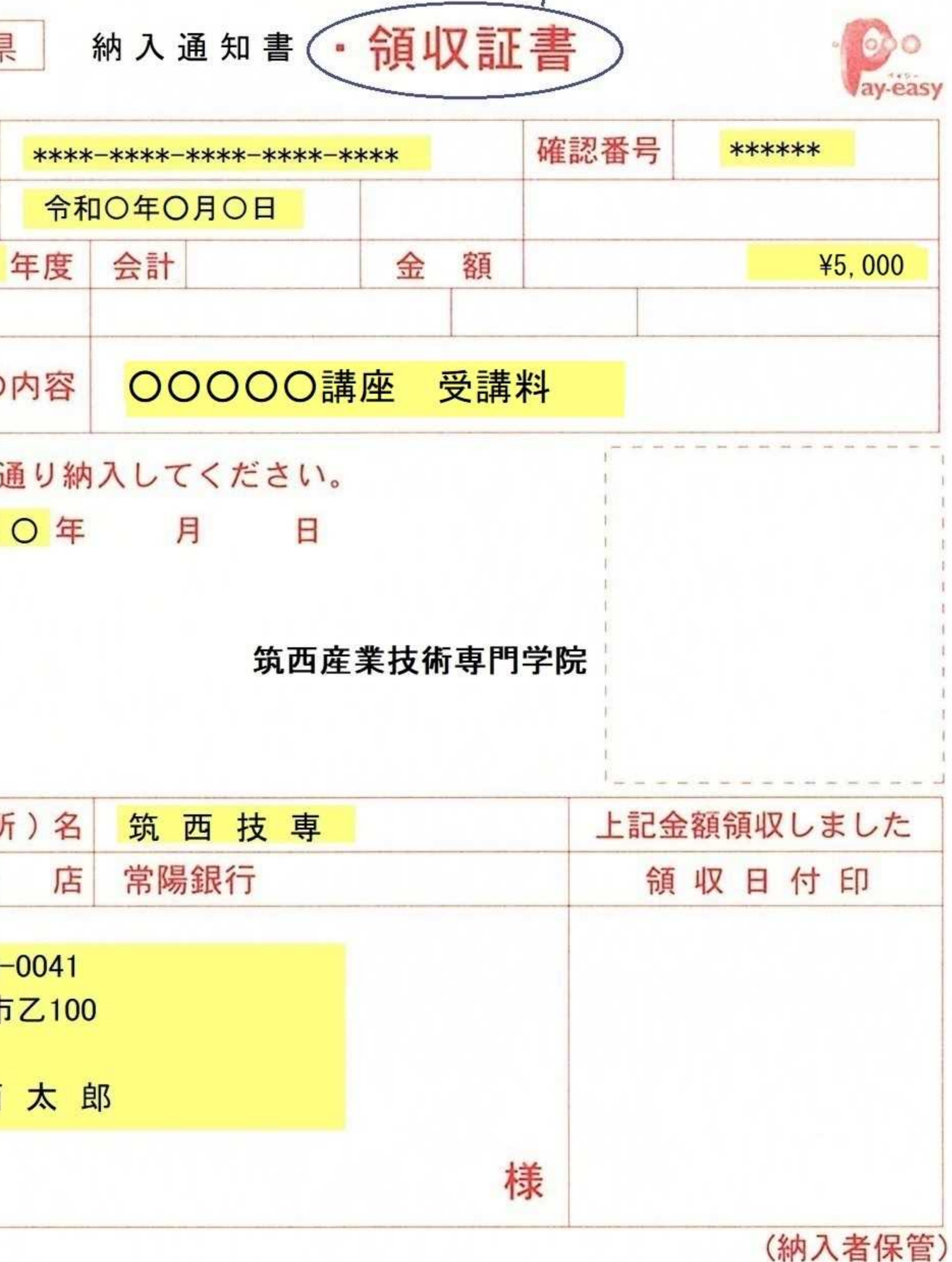